# IDENTIFIANT ORCID

# EN 15 MINUTES

### Floriane Muller & Dimitri Donzé

mars 2021

**Bibliothèque**

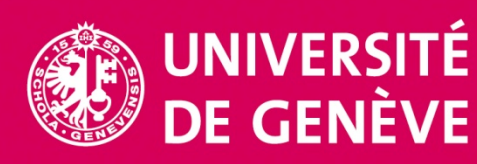

Illustration by Freepik [Storyset](https://storyset.com/work)

# 14 IDENTIFIANTS UNIQUES PÉRENNES

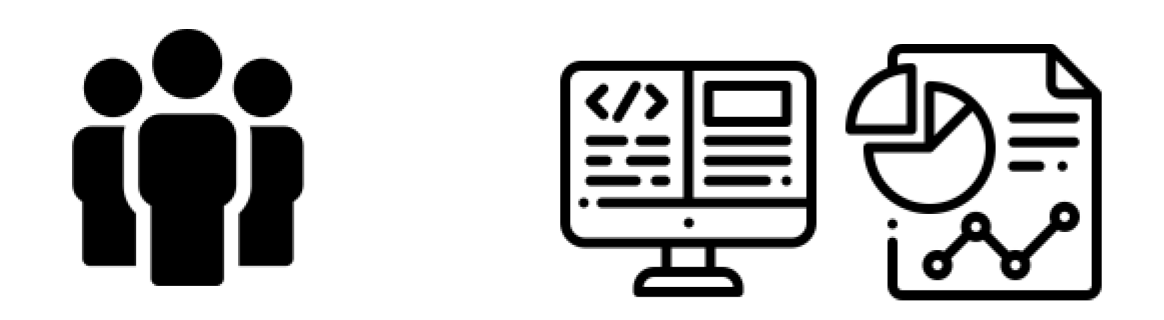

ORCID iD, Scopus ID, researcherID, ISNI, etc.

DOI, PubMed ID, ArXiv ID, etc.

Extrait adapté de «Les PID remis en contexte et leur impact », par Maude Laplante Dubé https://www.crkn-rcdr.ca/fr/sixwebinaires-qui-vous-apprendront-tout-ce-quil-faut-savoir-sur-les-identifiants-perennes-pid#101

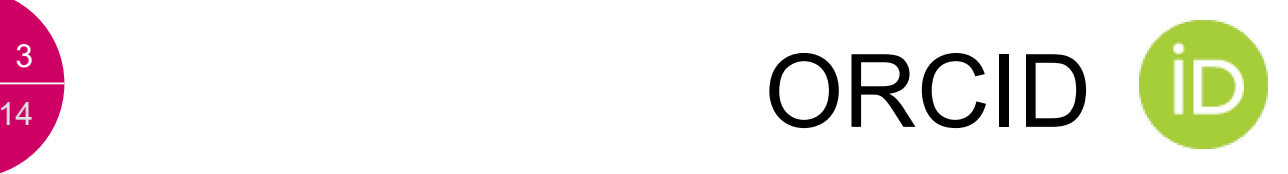

- **O**pen **R**esearcher and **C**ontributor **ID**
- Identifiant unique de chercheur/euse
- Code alphanumérique (4x4 caractères) ex: 0000-0002-2771-9344
- Section de l'International Standard Name Identifier (ISNI)
- A chaque identifiant ORCID correspond une page web, sorte de profil numérique
- www.orcid.org/0000-0002-2771-9344
- **Gratuit**
- $\checkmark$  Paramétrable par le/la chercheur/euse
- $\checkmark$  Non spécifique à un système mais interopérable
- Maintenu par une organisation indépendante à but non-lucratif

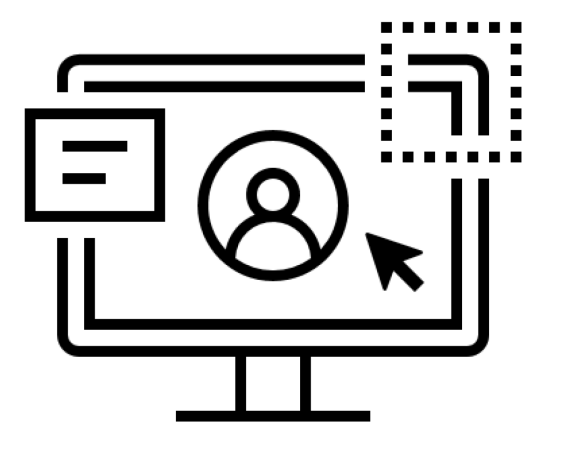

## Sofia Maria Garcia **Hernandez**

#### **ORCID ID**

Chttps://orcid.org/0000-0002-2771-9344

### $\triangle$  Print view  $\odot$

#### Also known as

चि

Sofía María, S. M. Garcia, S. M. Hernandez, S. M. Garcia Hernandez Des institutions, financeurs et éditeurs le demandent :

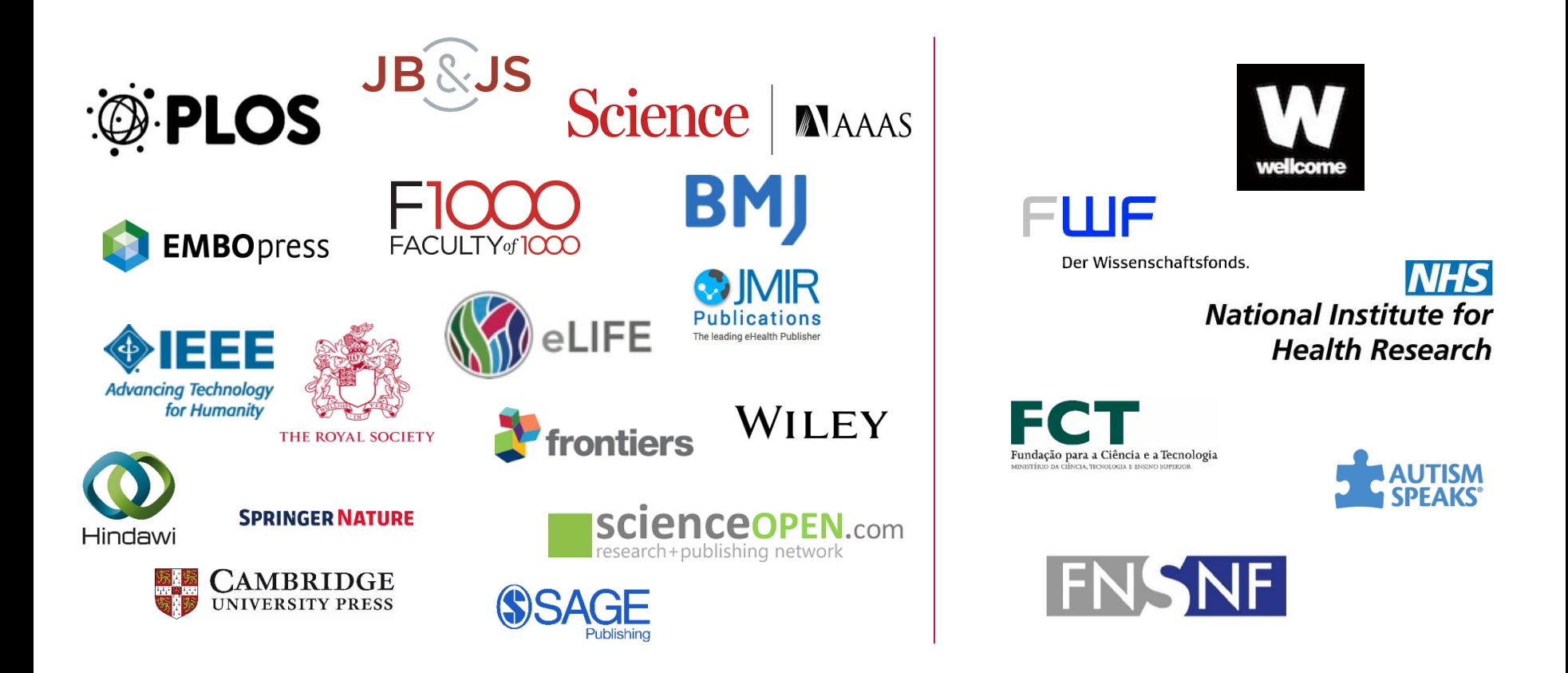

- $\checkmark$  Vise à permettre une attribution fiable de leurs travaux aux auteur-es
- Crée un registre permanent, clair et sans ambigüité des contributions
- $\checkmark$  Transcende les limites géographiques, nationales, institutionnelles et de disciplines
- Les chercheurs et chercheuses gardent le contrôle sur leur profil, la page web liée à leur ORCID

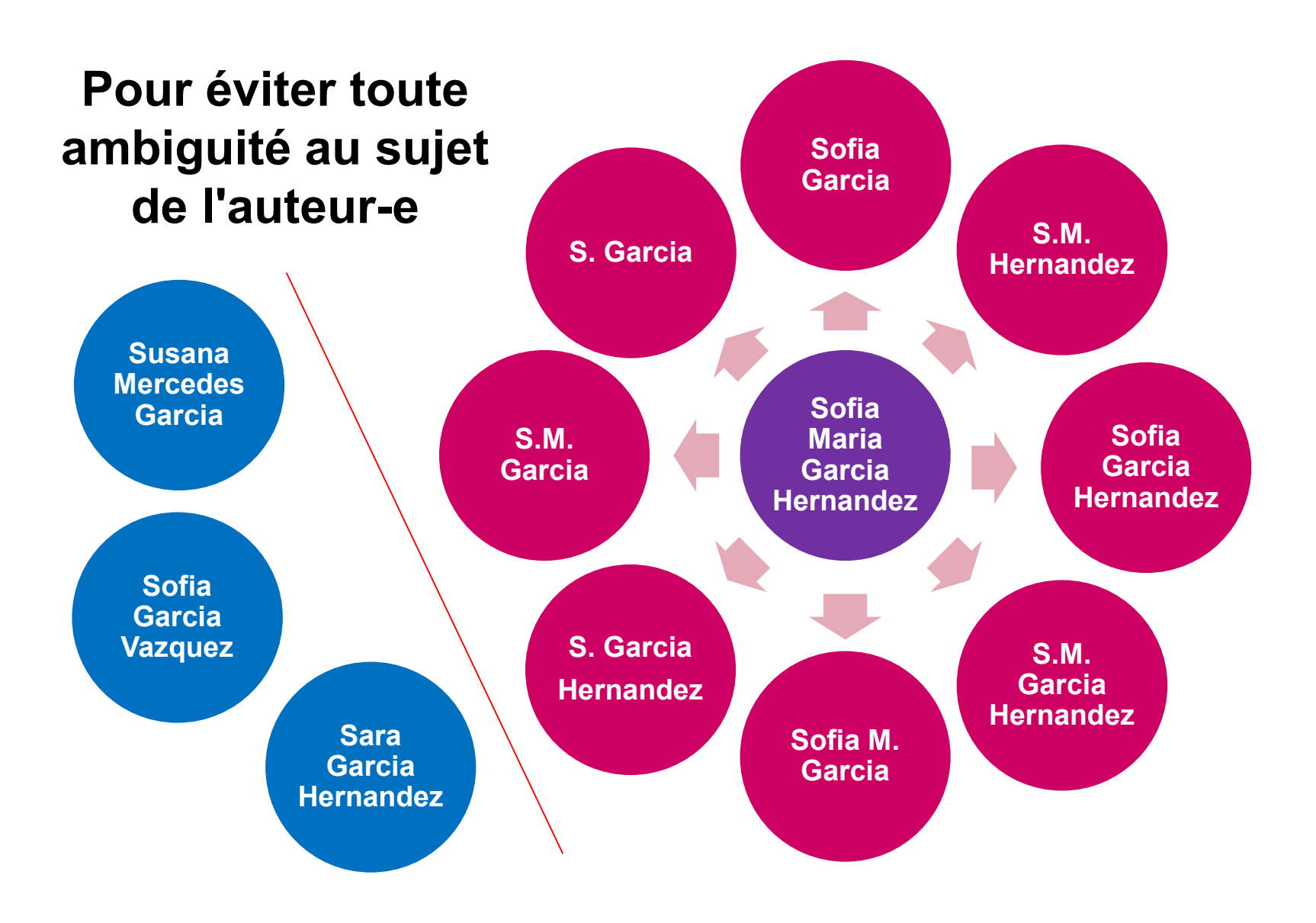

# <sup>14</sup> PROBLÈMES D'HOMONYMIE

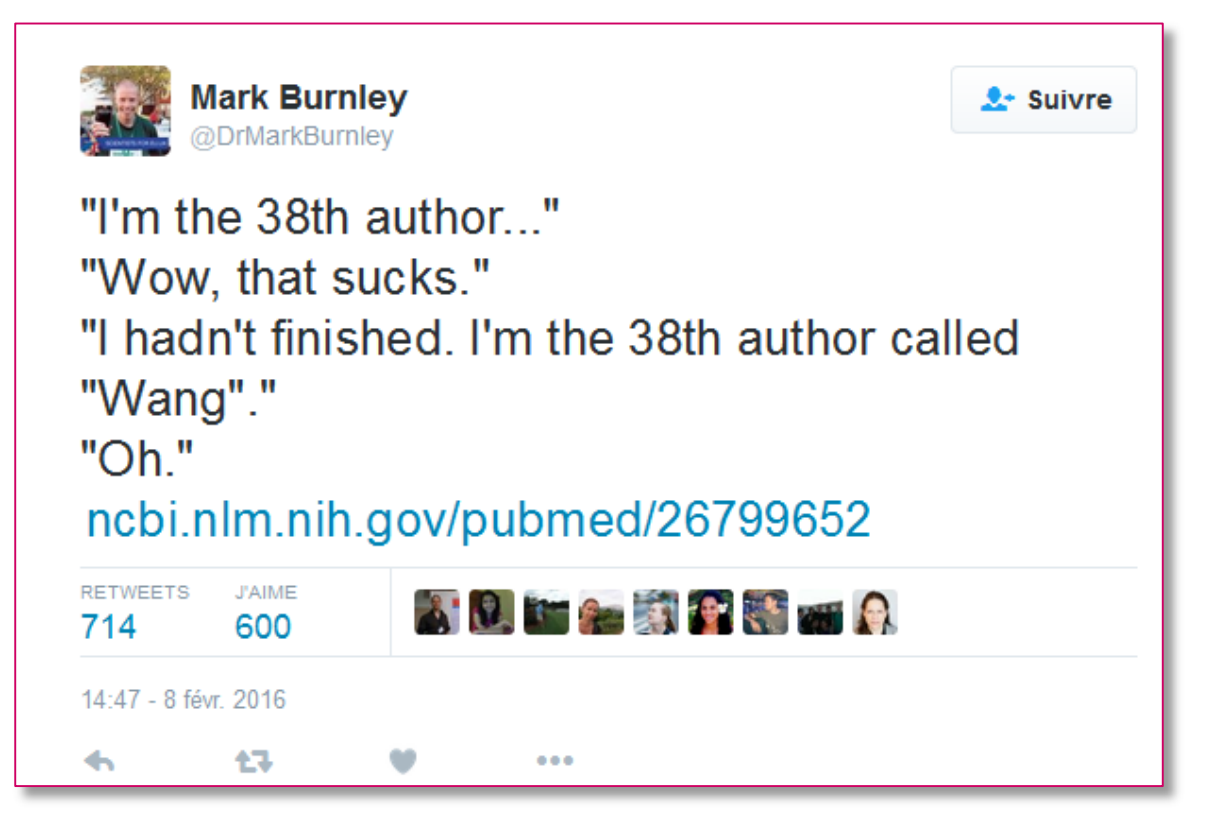

<https://twitter.com/drmarkburnley/status/696827654645948418>

7

# $\frac{14}{14}$  NOM + AFFILIATION ?

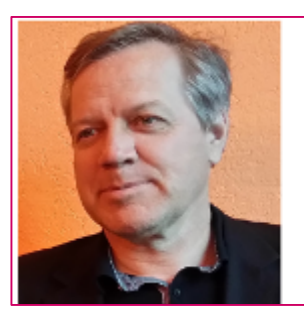

#### M. Nicolas Zufferey

Professeur ordinaire, responsable de l'unité, directeur du département ESTAS

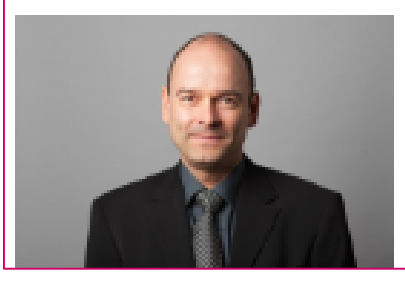

### Prof. Nicolas ZUFFEREY

Professeur ordinaire Institute of Management

### Recherche de 'Nicolas Zufferey' dans l'Archive ouverte UNIGE

La Transition: réflexions épistémologiques à partir du cas chinois

La Caverne des Rêves: dix poèmes chinois en langues romanes

Inventory control of an item with a probabilistic replenishment lead time and a known supplier shutdown period

Online vehicle routing and scheduling with dynamic travel times

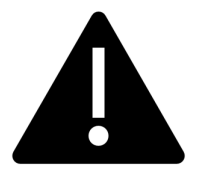

### **Problème présent dans toutes les plateformes…**

Archives institutionnelles, Web of Science, Google Scholar, Scopus, etc…

# $\frac{1}{14}$  LE CONCEPT

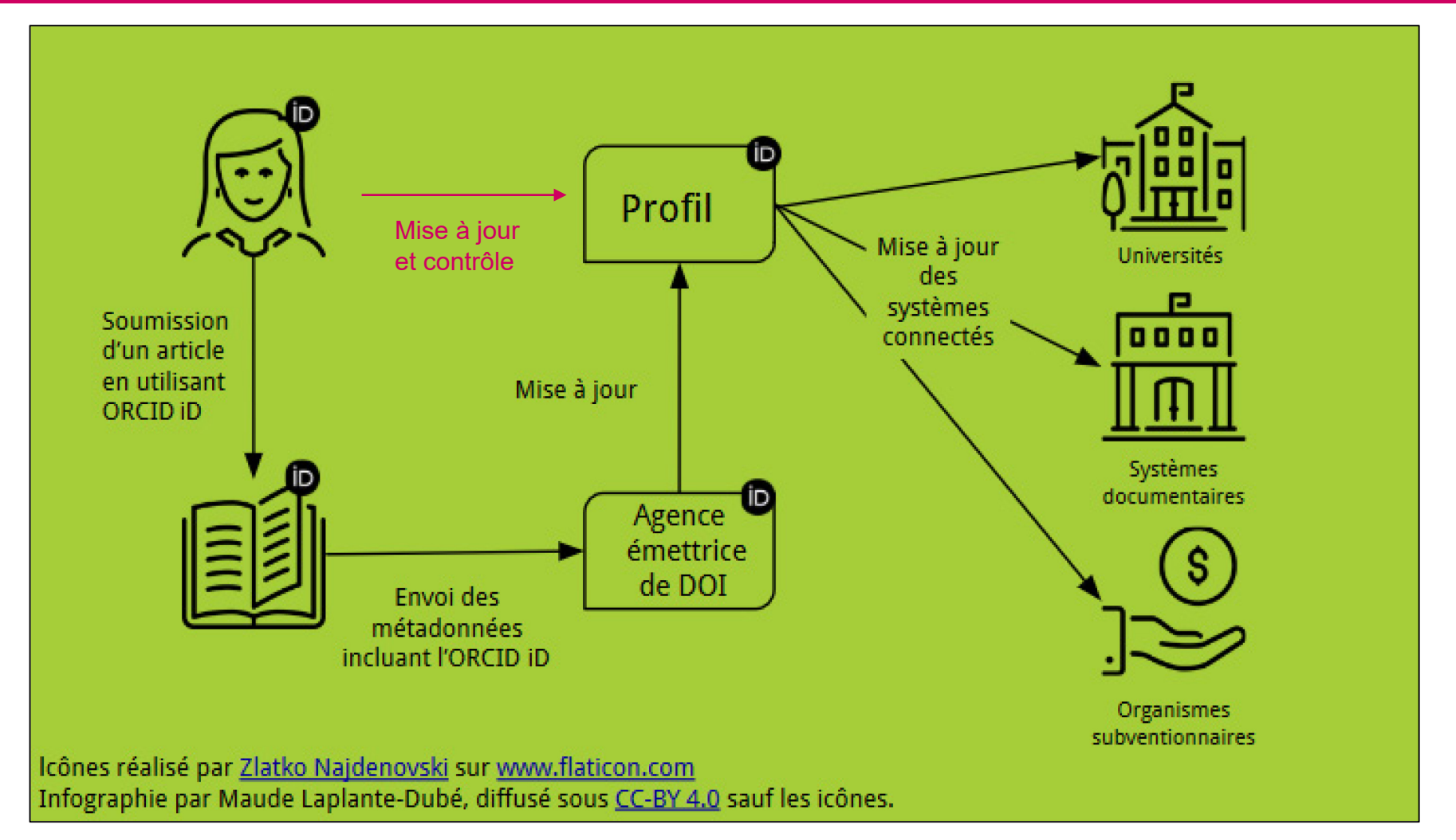

Le mieux est de l'utiliser dès la soumission.

Mais il est possible de compléter son profil après coup, manuellement ou semi-automatiquement.

# $\frac{14}{14}$  CE QUE CELA PERMET

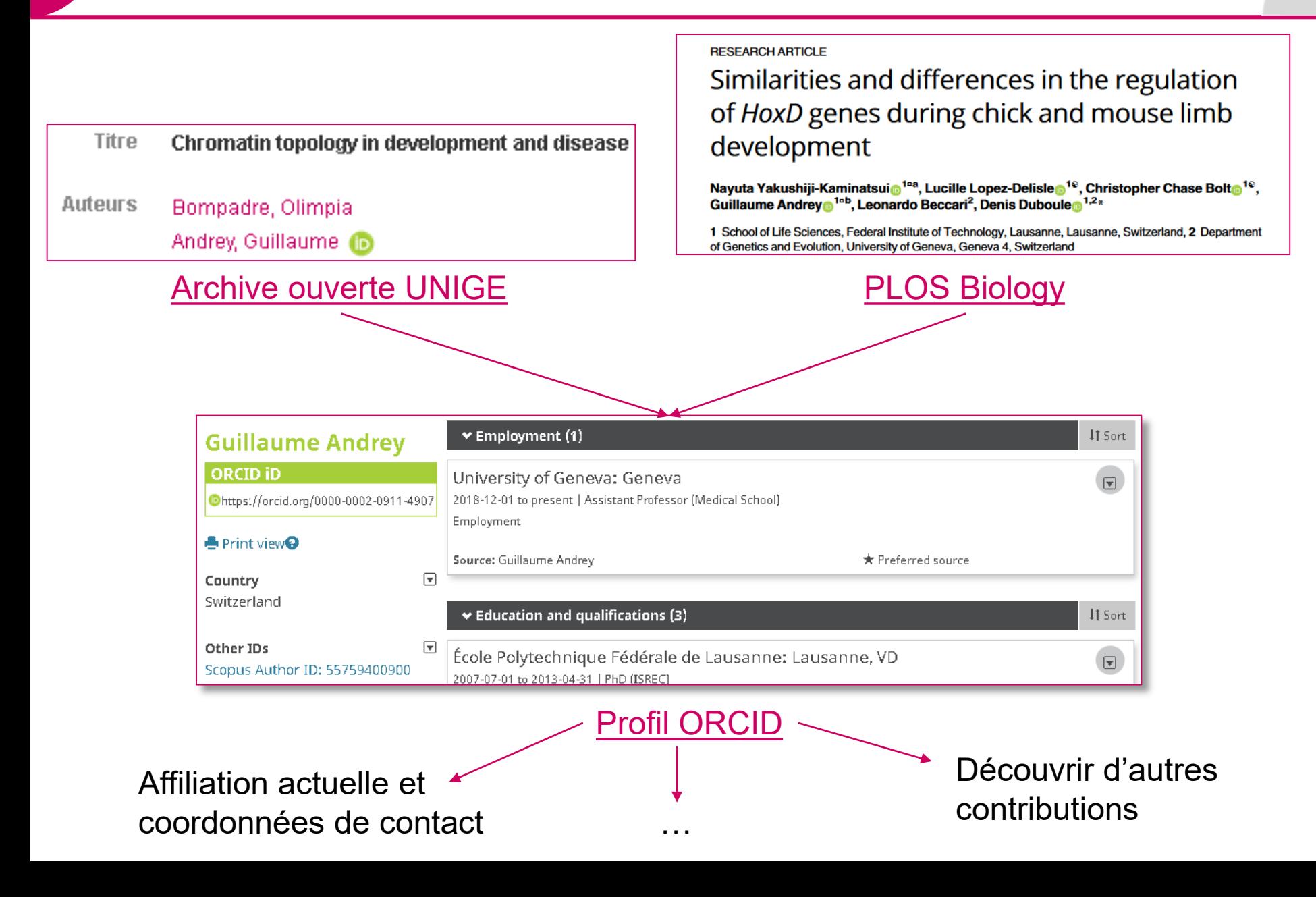

# AVANTAGES POUR VOUS

- Rester atteignable malgré d'éventuels changeme[nts](https://orcid.org/) de nom, d'institution ou d'e-mail, en un clic grâce à l'icône
- Créer des liens entre différentes productions scientifiques, d'autres identifants ou profils
- Augmenter sa visibilité en ligne avec un CV digital automatiquement mis à jour ou - à minima - un "hub" de redirection vers la/les page-s de votre choix
- Mettre en valeur les contributions de son choix (publications, mais aussi brevets, jeu de données, presentations, invention, logiciel, peer review, etc… !)
- Login pour systèmes variés.

#### **ORCID ID**

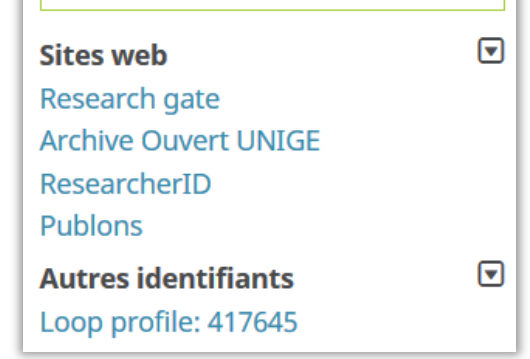

thttp://orcid.org/0000-0002-3881-446X

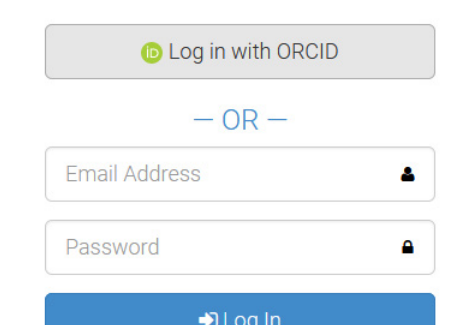

# <sup>14</sup>CRÉER UN ORCID ID

### <https://orcid.org/>

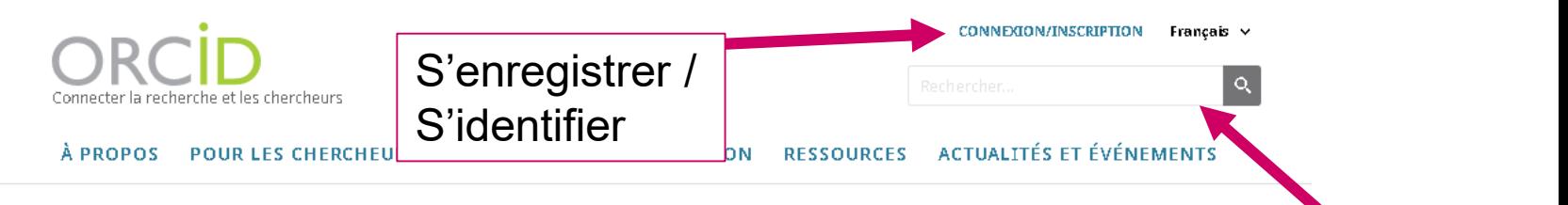

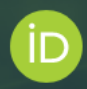

## Distinguez-vous en trois étapes simples

Rechercher des ORCID iD existants

ORCID vous fournit un identifiant numérique persistant (ORCID iD) que vous contrôlez personnellement et qui vous distingue des autres chercheurs. Vous pouvez associer votre iD à vos informations professionnelles : affiliations, subventions, publications, évaluations par des pairs, etc. Vous pouvez utiliser votre iD pour partager vos informations avec d'autres systèmes afin d'obtenir une reconnaissance pour toutes vos contributions en gagnant du temps et en évitant les erreurs.

> EN SAVOIR PLUS SUR NOTRE MISSION ET NOS **VALEURS**

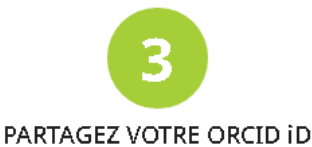

Plus vous associez d'informations à votre dossier ORCID, plus le partage de votre iD vous sera utile. Accordez donc aux organisations de confiance la permission de mettre à jour votre dossier ou d'ajouter notamment vos affiliations, vos adresses email et les autres noms sous lesquels vous êtes connu.

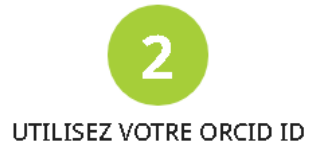

Lorsque vous y êtes invité, utilisez votre iD par exemple sur les systèmes et les plates-formes de demande de subventions ou de soumission de manuscrits pour obtenir les crédits correspondant à vos contributions.

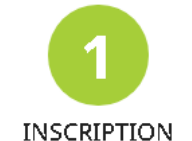

Obtenez gratuitement votre identifiant ORCID unique en une minute, inscrivez-vous maintenantl

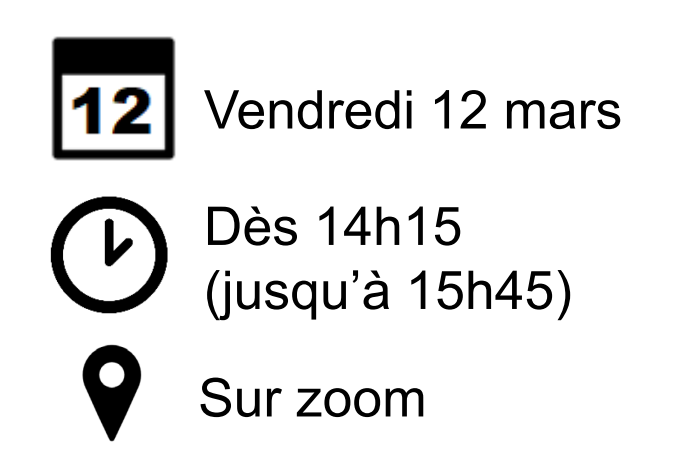

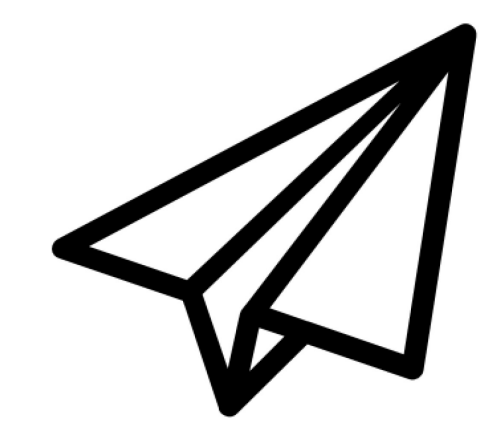

## **Session d'accompagnement pour configurer et optimiser votre ORCID**

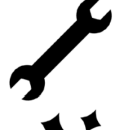

- Ajouter ses œuvres (manuellement et en lot)
- Autoriser des entités (revues, fournisseurs de DOIs) à
- mettre à jour votre profil pour vous

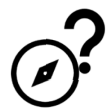

Réponses à toutes vos questions liées à la mise à jour de votre profil

Inscriptions sur<https://www.unige.ch/biblio/index.php?cID=3017>

# **QUESTIONS ?**

[Floriane.Muller@unige.ch](mailto:Floriane.Muller@unige.ch) [Dimitri.Donze@unige.ch](mailto:Dimitri.donze@unige.ch)

#### **PROCHAINES FORMATIONS**

#### 12.03.2021

**ATELIER** Identifiant ORCID : Valorisez votre activité de recherche en optimisant votre profil ORCID 14:15 - 15:45, En ligne, via zoom

#### 22.03.2021

**ATELIER** 3 choses à savoir avant de soumettre son article, en 15 minutes 13:00 - 13:15, En ligne, via zoom

23.03.2021 ATELIER Licences Creative Commons, en 15 minutes 13:00 - 13:15, En ligne

agenda complet >>

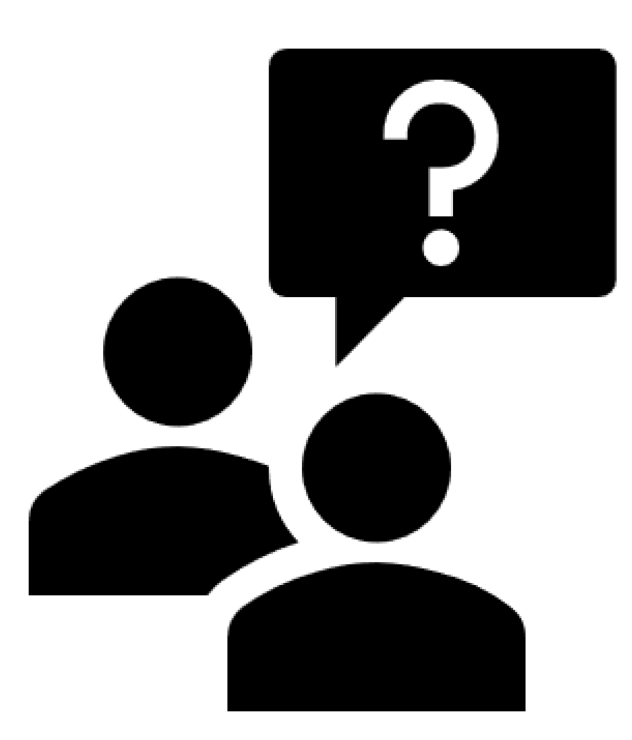

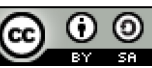